<span id="page-0-0"></span>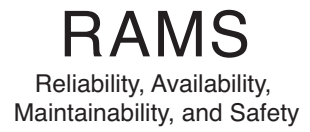

# This is the Title of my Thesis

Your Name

August 2014

PROJECT / MASTER THESIS Department of Mechanical and Industrial Engineering Norwegian University of Science and Technology

Supervisor 1: The main supervisor Supervisor 2: The co-supervisors (internal and external)

### <span id="page-1-0"></span>**Preface**

Here, you give a brief introduction to your work. What it is (e.g., a Master's thesis in RAMS at NTNU as part of the study program xxx and. . . ), when it was carried out (e.g., during the autumn semester of 2021). If the project has been carried out for a company, you should mention this and also describe the cooperation with the company. You may also describe how the idea to the project was brought up.

You should also specify the assumed background of the readers of this report (who are you writing for).

> Trondheim, 2012-12-16 (Your signature) Ola Nordmann

### **Acknowledgment**

I would like to thank the following persons for their great help during . . .

If the project has been carried out in cooperation with an external partner (e.g., a company), you should acknowledge the contribution and give thanks to the involved persons.

You should also acknowledge the contributions made by your supervisor(s).

O.N.

(Your initials)

#### <span id="page-2-0"></span>**Remark:**

Given the opportunity here, the RAMS group would recognize Professor Emeritus Marvin Rausand for the work to prepare this template. Some minor modifications have been proposed by Professor Mary Ann Lundteigen, but these are minor compared to the contribution by Rausand.

#### **Executive Summary**

Here you give a summary of your your work and your results. This is like a management summary and should be written in a clear and easy language, without many difficult terms and without abbreviations. Everything you present here must be treated in more detail in the main report. You should not give any references to the report in the summary – just explain what you have done and what you have found out. The Summary and Conclusions should be no more than two pages.

You may assume that you have got three minutes to present to the Rector of NTNU what you have done and what you have found out as part of your thesis. (He is an intelligent person, but does not know much about your field of expertise.)

## **Contents**

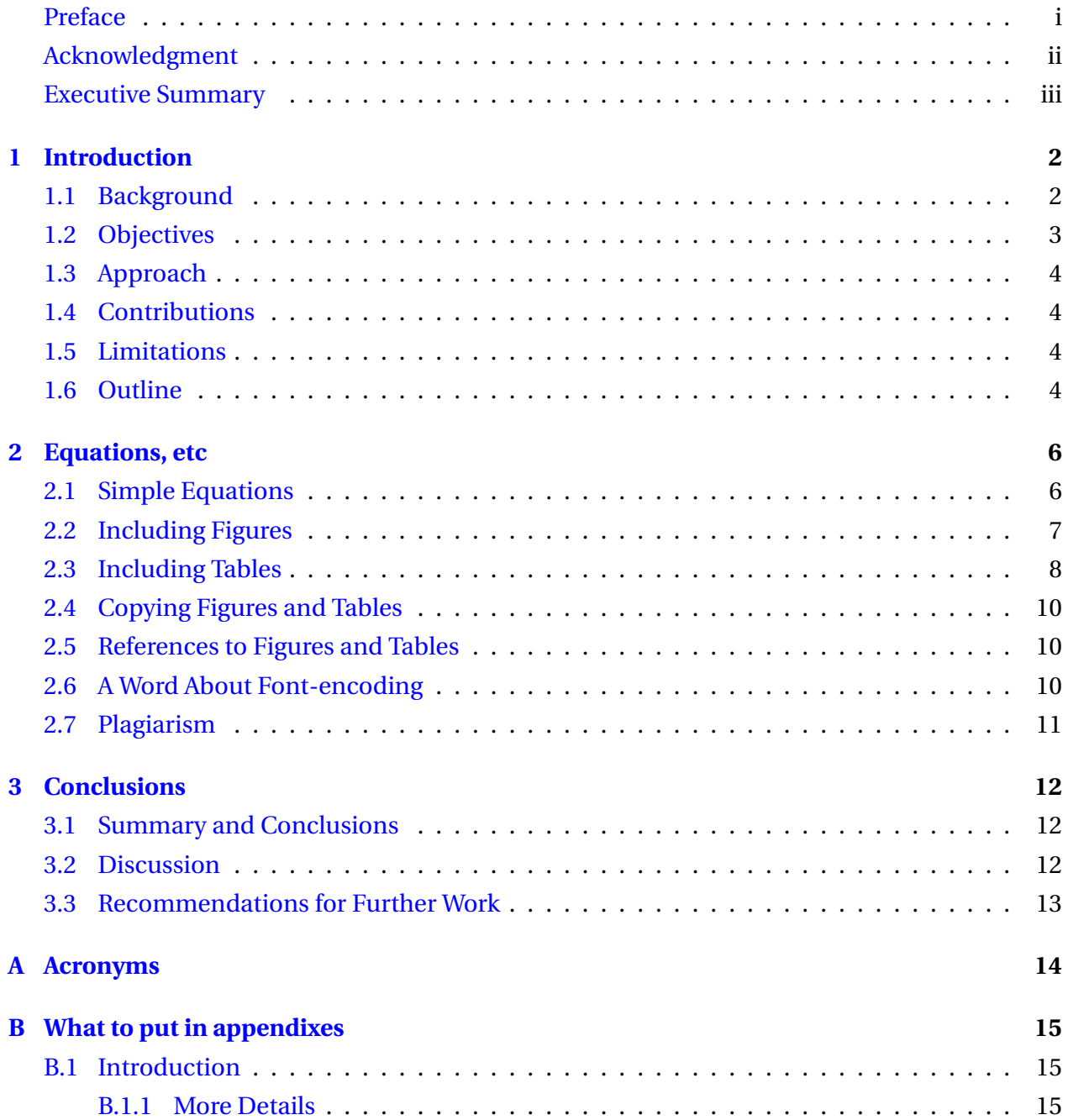

#### **[Bibliography](#page-19-2) 16**

1

## <span id="page-6-0"></span>**Chapter 1**

### **Introduction**

The first chapter of a well-structured thesis is always an introduction, setting the scene with background, problem description, objectives, limitations, and then looking ahead to summarize what is in the rest of the report. This is the part that readers look at first—*so make sure it hooks them!*

### <span id="page-6-1"></span>**1.1 Background**

In this section, you should present the problem that you are going to investigate or analyze; why this problem is of interest; what has, so far, been done to solve the problem, and which parts of the problem that remain.

Below, I have set up some headings (subsection titles) without a number. These are included to help you remember to cover the related issues. The headings should be removed in your final print.

#### **Problem Formulation**

You should define your problem in a clear an unambiguous way and explain why this is a problem, why it is of interest—and to whom. It is also important to delimit the problem area.

#### **Related work**

You should here present the main books and articles that treat problems that are similar to what you are studying, and give proper references to each of these as they are reported. If you, later in your thesis, describe the "state of the art" – with a detailed literature survey, you may just give a very brief survey here (approx. a quarter of a page). If this is the only literature survey, you need to go into more details. An objective of the literature survey is to show the reader that you are

familiar with the main literature within your field of research – so that you do not "reinvent the wheel."

References to literature can be given in two different ways:

- As an *explicit* reference: It is shown by [Lundteigen and Rausand](#page-20-0) [\(2008\)](#page-20-0) and partly also by [Rausand](#page-20-1)  $(2014)$  that ...
- As an *implicit* reference: It is shown (e.g., see [Rausand and Høyland,](#page-20-2) [2004,](#page-20-2) Chap. 4) that . . . .

In the example above, we have used "author-year" references, which is the preferred format.

*Remark*: Following agreement with your supervisor, you may also refer by numbers, for example,  $[1]$ . To do this, open the file ramsstyle.sty and comment out  $(by %)$  the command \usepackage{natbib} and un-comment the corresponding command \usepackage[numbers] {natbib}.<sup>[1](#page-7-1)</sup>

You may include a link to the Internet in the text or in a footnote by using a command like: <http://www.ntnu.edu/ross>.

When you refer to the scientific literature, you should always write in *present* tense. Example: [Rausand and Høyland](#page-20-2) [\(2004\)](#page-20-2) show that ....

*Remark*: Hyperlinks are included by the command \usepackage{hyperref} in ramsstyle.sty. If you feel that the hyperlinks are disturbing when you enter the text, or want to avoid the hyperlinks in printed text, you may either comment out or edit this command in ramsstyle.sty.

#### **What Remains to be Done?**

After you have defined and delimited your problem – and presented the relevant results found in the literature within this field, you should sum up which parts of the problem that remain to be solved.

#### <span id="page-7-0"></span>**1.2 Objectives**

The main objectives of this Master's project are

- 1. This is the first objective
- 2. This is the second objective

<span id="page-7-1"></span><sup>&</sup>lt;sup>1</sup>Notice the strange way we have to write the "backslash" in the text. This is because the "backslash" is a command in LATEX.

- 3. This is the third objective
- 4. More objectives

The objectives shall be written as *fundamental objectives* telling what to do and not *means objectives* telling how to do it.

All objectives shall be stated such that we, after having read the thesis, can see whether or not you have met the objective. "To become familiar with . . . " is therefore not a suitable objective.

#### <span id="page-8-0"></span>**1.3 Approach**

Here you should describe the (scientific) approach and experiments that you will use or have used to solve the problem and meet your objectives and tasks. Experiments may in this context relate analyses you need to carry out in order to investigate a specific hypothesis, task objective, or similar. You should specify the approach and experiments for each objective and/or task. It is preferred that you supplement your explanation of the approach with an illustration.

If there are any ethical problems related to your approach, these should be highlighted and discussed.

#### <span id="page-8-1"></span>**1.4 Contributions**

Here you give a list of your main contributions in the project or master work.

#### <span id="page-8-2"></span>**1.5 Limitations**

In this section you describe the limitations of your study. These may be related to the study object (physical limitations, operational limitations), to the environmental and operational conditions, to the thoroughness of the analysis, and so on.

#### <span id="page-8-3"></span>**1.6 Outline**

Here, you give an overview of how the remaining part of the report is organized. A proposed structure of the main chapters in the report can be as follows (note that some chapters are not numbered):

• Preface: Contains practical information about what you have done, and where the work has been carried out. Any assumed background of the reader should be specified here.

- Acknowledgments: Here, you show the gratitude to who have been supporting your work, professionally and family as relevant.
- Summary: Contains the management summary, and should be a layman's explanation of what you have done and why it is important. This would be the talk you could give if you in an interview is asked about what you did in your thesis, or if some of your relatives ask the same question. This chapter should therefore include as few domain specific words as possible, so that no detailed background in the topic is required.
- Chapter 1. Introduction: Structure already discussed in this chapter.
- Chapter 2. Theoretical background: Here you identify and give the theoretical background needed in this report, with proper references to each literature reference used. The selection of what to include should be discussed and agreed with the supervisors. Theory may involve concepts, definitions, methods, regulations/key standards, theory to explain specific system behavior, and so on.
- Chapter 3..N-2: The naming of the following chapters relies entirely on the specific topic in question. Proposed structure should be discussed with supervisor.
- Chapter N-1 Results: This chapter should be the last chapter *before* "Conclusions, discussion, and ideas for further work"
- Chapter N. Conclusions, discussion, and ideas for further work.
- Bibliography
- Appendix A etc (as needed): Appendix A may for example be acronyms as shown here.

*Remark*: Notice that chapter and section headings shall be written in lowercase, but that all main words should start with a capital letter.

The report should be no longer than 60 pages in this format for the master as well as the specialization project, with the possible exception of appendixes (which may take up some space if including e.g. code from programming). This does not mean that the report must be at least 60 pages, and the effort should be directed to be as concise as possible throughout the report.

## <span id="page-10-0"></span>**Chapter 2**

## **Equations, Figures, and Tables**

The content of Chapter 2 will vary with the topic of your thesis. This chapter only gives guidance to some technical aspects of  $\operatorname{ETr}X$ .

*Remark*: If you want a shorter chapter or section title to appear in the Table of Contents and in the headings of the chapter, you just include the short title in square brackets before the title of the chapter/section. Example:

```
\section[Short Title]{Long Title}
```
#### <span id="page-10-1"></span>**2.1 Simple Equations**

.

Mathematical symbols and equations can written in the text as  $\lambda$ ,  $F(t)$ , or even  $F(t) = \int_0^t \exp(-\lambda x) dx$ , or as displayed equations

<span id="page-10-2"></span>
$$
F(t) = \int_0^t \exp(-\lambda x) dx
$$
 (2.1)

The displayed equations are automatically given equation numbers – here  $(2.1)$  since this is the first equation in Chapter 2. Note that you can refer to the equation by referring to the "label" you specified as part of the equation environment.

You can also include equations without numbers:

$$
F(t) = \sum_{i=1}^{n} {n \choose i} \sin(i \cdot t)
$$

#### **More Advanced Formulas**

Long formulas that cannot fit into a single line can be written by using the environment align as

$$
F(t) = \sum_{i=1}^{n} \sin(t^{n-1}) - \sum_{i=1}^{n} {n \choose i} \sin(i \cdot t)
$$
 (2.2)

$$
+\int_0^\infty n^{-x}e^{-\lambda x^t}dt\tag{2.3}
$$

In some cases, you need to write ordinary letters inside the equations. You should then use the commands

\textrm and/or \mathrm

The first command returns the normal text font and will be scaled automatically, while the second command will be scaled according to the use.

$$
MTTF = \int_0^\infty R_{avg}(t) dt
$$

Please consult the ETEX documentation for further details about mathematics in ETEX.

#### **Definitions**

If you want to include a definition of a term/concept in the text, I have made the following macro (see in ramsstyle.sty):

**Example 13** Reliability: The ability of an item to perform a required function under stated environmental and operational conditions and for a stated period of time.

When text is following directly after the definition, it may sometimes be necessary to end the definition text by the command

```
\newline
```
I have not included this in the definition of the defin environment to avoid too much space when there is not a text-block following the definition.

#### <span id="page-11-0"></span>**2.2 Including Figures**

If you use pdf $\Delta E$ <sub>T</sub> $\Delta$  (as recommended), all the figures must be in pdf, png, or jpg format. We recommend you to use the pdf format. Please place the figure files in the directory **fig**. Figures

<span id="page-12-1"></span>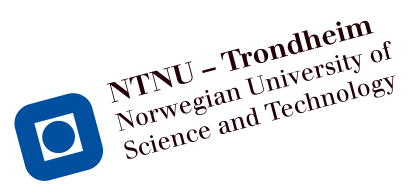

Figure 2.1: This is the logo of NTNU (rotated 15 degrees).

are included by the command shown for Figure [2.1.](#page-12-1) Please notice the "path" to the figure file written by a *forward* slash (/). You should not include the format of the figure file (pdg, png, or jpg) – just write the "name" of the figure.

Each figure should include a unique *label* as shown in the command for Figure [2.1.](#page-12-1) You can then refer to the figure by the *ref* command. Notice that you can scale the size of the figure by the option scale=k. You may also define a specific width or height of the figure by replacing the scale options by width=k or height=k. The factor k can here be specified in mm, cm, pc, and many other length measures. You may also give k as a fraction of the width of the text or of the height of the text, for example, width=0.45\textwidth. If you later change the margins of the text, the figure width will change accordingly. As illustrated in Figure [2.1,](#page-12-1) you may also rotate the figure – and also do many other things (please check the documentation of the package graphicx – it is available on your computer, or you may find it on the Internet).

In LATEX all figures are floating objects and will normally be placed at the top of a page. This is the standard option in all scientific reports. If you insist on placing the figure exactly where you declare the figure, you may include the command [h] (here) immediately after \begin{figure}. If you will force the figure to be located either at the top or bottom of the page, you may alternatively use [t] or [b]. For more options, check the documentation.

Large figures may be included as a *sidewaysfigure* as shown in Figure [2.2:](#page-13-0) [1](#page-12-2)

#### <span id="page-12-0"></span>**2.3 Including Tables**

LATEX has a lot of different options to include tables. Only one of them is illustrated here.

*Remark*: Notice that figure captions (Figure text) shall be located *below* the figure – and that the caption of tables shall be *above* the table. This is done by placing the \caption command beneath the command \includegraphics for figures, and above the command \begin{tabular\*} for tables.

<span id="page-12-2"></span><sup>&</sup>lt;sup>1</sup>You can use a similar command for large tables.

<span id="page-13-0"></span>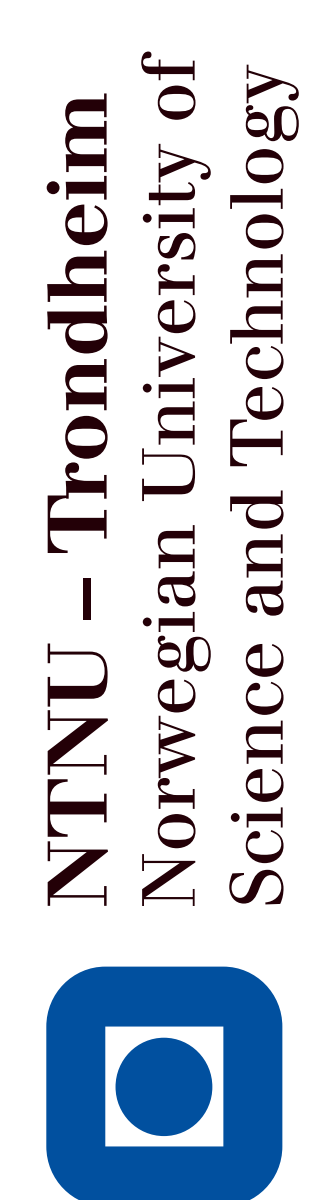

Figure 2.2: This is the logo of NTNU. Figure 2.2: This is the logo of NTNU.

| Experience with the           | Level of technology maturity |                              |          |
|-------------------------------|------------------------------|------------------------------|----------|
|                               |                              | Limited field history or not | New or   |
| operating condition           | Proven                       | used by company/user         | unproven |
| Previous experience           |                              |                              |          |
| No experience by company/user |                              |                              | 4        |
| No industry experience        |                              |                              | 4        |

Table 2.1: The degree of newness of technology.

### <span id="page-14-0"></span>**2.4 Copying Figures and Tables**

In some cases, it may be relevant to include figures and tables from from other publications in your report. This can be a direct copy or that you retype the table or redraw the figure. In both cases, you should include a reference to the source in the figure or table caption. The caption might then be written as: Figure/Table xx: The caption text is coming here [\(Rausand](#page-20-2) [and Høyland,](#page-20-2) [2004\)](#page-20-2).

In other cases, you get the idea from a figure or table in a publication, but modify the figure/table to fit your purpose. If the change is significant, your caption should have the following format: Figure/Table xx: The caption text is coming here (adapted from [Rausand and Høyland,](#page-20-2) [2004\)](#page-20-2).

### <span id="page-14-1"></span>**2.5 References to Figures and Tables**

Remember that all figures and tables shall be referred to and explained/discussed in the text. If a figure/table is not referred to in the text, it shall be deleted from the report.

### <span id="page-14-2"></span>**2.6 A Word About Font-encoding**

When you press a button (or a combination of buttons) on your keyboard, this is represented in your computer according to the *font-encoding* that has been set up. A wide range of fontencodings are available and it may be difficult to choose the "best" one. In the template, I have set up a font-encoding called UTF-8 which is a modern and very comprehensive encoding and is expected to be the standard encoding in the future. Before you start using this template, you should open the Preferences ->Editor dialogue in TeXworks (or TeXShop if you use a Mac) and check that encoding UTF-8 has been specified.

If you use only numbers and letters used in standard English text, it is not very important which encoding you are using, but if you write the Norwegian letters æ, ø, å and accented letters, such as é and ä, you may run into problems if you use different encodings. Please be careful if you cut and paste text from other word-processors or editors into your LATEX file!

#### **Warning**

If you (accidentally) open your file in another editor and this editor is set up with another fontencoding, your non-standard letters will likely come out wrong. If you do this, and detect the error, be sure *not* to save your file in this editor!!

This is not a specific LATEX problem. You will run into the same problem with all editors and word-processors – and it is of special importance if you use computers with different platforms (Windows, OSX, Linux).

#### <span id="page-15-0"></span>**2.7 Plagiarism**

Plagiarism is defined as "use, without giving reasonable and appropriate credit to or acknowledging the author or source, of another person's original work, whether such work is made up of code, formulas, ideas, language, research, strategies, writing or other form", and is a very serious issue in all academic work. You should adhere to the following rules:

- Give proper references to all the sources you are using as a basis for your work. The references should be give to the original work and not to newer sources that mention the original sources.
- You may copy paragraphs up to 50 words when you include a proper reference. In doing so, you should place the copied text in inverted commas (i.e., "Copied text follows . . . "). Another option is to write the copied text as a quotation, for example:

Birnbaum's measure of reliability importance of component *i* at time *t* is equal to the probability that the system is in such a state at time *t* that component *i* is critical for the system.

[Rausand and Høyland](#page-20-2) [\(2004\)](#page-20-2)

### <span id="page-16-0"></span>**Chapter 3**

# **Conclusions, Discussion, and Recommendations for Further Work**

In this final chapter you should sum up what you have done and which results you have got. You should also discuss your findings, and give recommendations for further work.

#### <span id="page-16-1"></span>**3.1 Summary and Conclusions**

Here, you present a brief summary of your work and list the main results you have got. You should give comments to each of the objectives in Chapter 1 and state whether or not you have met the objective. If you have not met the objective, you should explain why (e.g., data not available, too difficult).

This section is similar to the Summary and Conclusions in the beginning of your report, but more detailed—referring to the the various sections in the report.

#### <span id="page-16-2"></span>**3.2 Discussion**

Here, you may discuss your findings based on your results, their strengths and limitations. Note that this discussion is more high level than discussions made in relation to results you have achieved and presented in the previous chapter. The discussion here should put your work in larger context. You may address if you achieved what you had intended to do, why not (if you did not), if you got results in which you did not expect, why the results are important, why there are limitations in using the results, or if there are opportunities to transfer your results and findings into other domains, and so on.

### <span id="page-17-0"></span>**3.3 Recommendations for Further Work**

You should give recommendations to possible extensions to your work. The recommendations should be as specific as possible, preferably with an objective and an indication of a possible approach.

The recommendations may be classified as:

- Short-term
- Medium-term
- Long-term

# <span id="page-18-0"></span>**Appendix A**

## **Acronyms**

**FTA** Fault tree analysis

**MTTF** Mean time to failure

**RAMS** Reliability, availability, maintainability, and safety

## <span id="page-19-0"></span>**Appendix B**

## **What to put in appendixes**

This is an example of an Appendix. You can write an Appendix in the same way as a chapter, with sections, subsections, and so on. An appendix may include list of code (in case you are programming), more details about results that you have presented in the report (could be a more complete description of results, in case you decided to focus on the most important ones in the main report), supplementary information and descriptions you have found relating to the system you are analysing, such as drawings. You may discuss with your supervisor what are relevant information for appendixes.

### <span id="page-19-1"></span>**B.1 Introduction**

#### <span id="page-19-2"></span>**B.1.1 More Details**

## **Bibliography**

- <span id="page-20-0"></span>Lundteigen, M. A. and Rausand, M. (2008). Spurious activation of safety instrumented systems in the oil and gas industry: Basic concepts and formulas. *Reliability Engineering and System Safety*, 93:1208–1217.
- <span id="page-20-1"></span>Rausand, M. (2014). *Reiability of Safety-Critical Systems: Theory and Applications*. Wiley, Hoboken, NJ.
- <span id="page-20-2"></span>Rausand, M. and Høyland, A. (2004). *System Reliability Theory: Models, Statistical Methods, and Applications*. Wiley, Hoboken, NJ, 2nd edition.